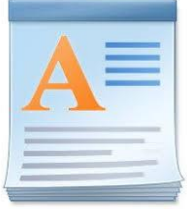

## **CHAPTER 6** working with wordpad **EXERCISES**

## **A. Tick**  $(\sqrt{})$  **the correct statements:-** (pg. 61)

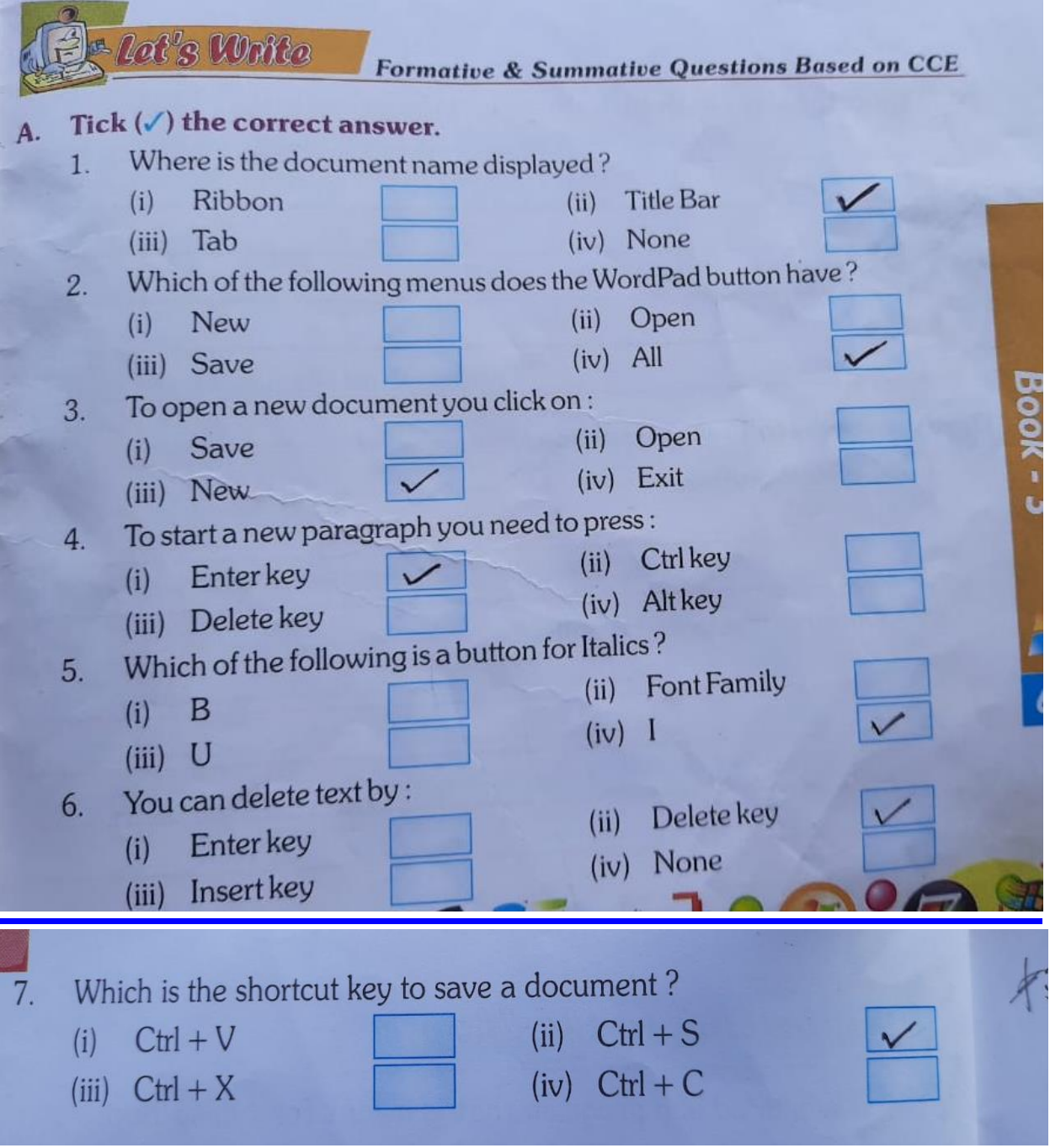

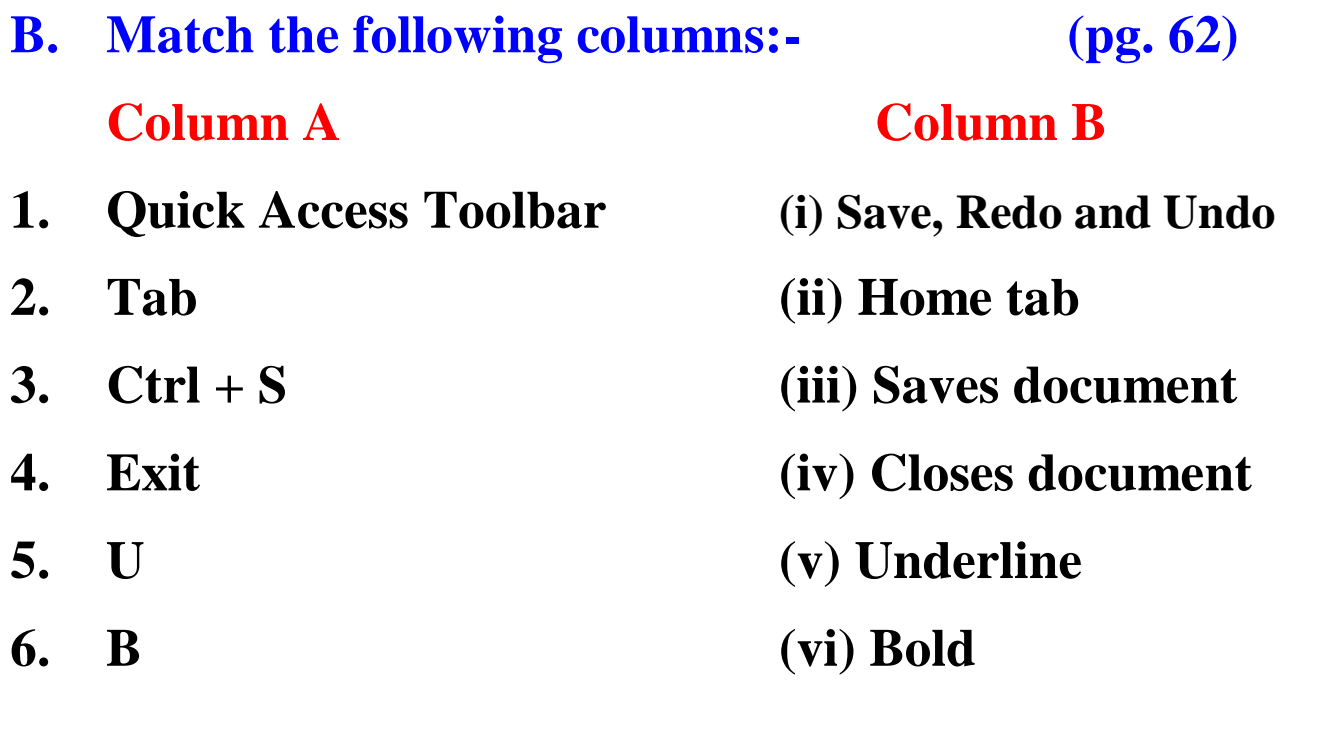

**D. Answer the following questions:- (pg. 62-63)**

**1. Define Wordpad.**

**Ans. Wordpad is a program used for typing text.**

- **2. omitted**
- **3. Where do you start entering the text?**

**Ans. We start entering the text from the insertion point.**

- **4. Write the features by which you can format text.**
- **Ans. i) Bold ii) Italic iii) Underline**
	- **iv) font family v) font size vi) text colour**

## **5. omitted**

- **6. Write the steps to save a document.**
- **Ans. Step 1. Click on Wordpad button. Step 2. Click on Save or Save as. Step 3. Type name of file in File name box. Step 4. Click on Save.**
- **7. omitted 8. omitted**